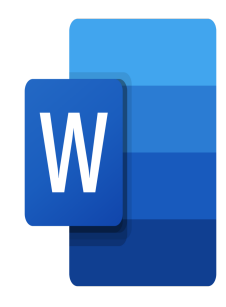

# Word – Documents complexes

## **Description**

Au cours de cette formation, vous apprendrez à utiliser les fonctionnalités avancées de Word pour structurer efficacement de longs documents, gérer les références, créer des tableaux des matières, des index, des bibliographies, et bien plus encore.

#### **Contenu du cours Module 1 : L'environnement**

- Connaître de manière exhaustive le contenu d'une fenêtre Word
- Utiliser le volet de navigation et le mode Plan
- Personnaliser la barre d'outils Accès rapide
- Personnaliser le ruban

### **Module 2 : Mise en forme et mise en page**

- Gérer les listes à plusieurs niveaux
- Utiliser des thèmes et jeux de style
- Gérer les options de modification des styles
- Créer un document maître et ajouter des sous-documents
- Hiérarchiser des titres dans le mode Plan et à travers le volet de navigation
- Maîtrise les options de pagination
- Utiliser les sections
- Insérer une page de garde
- Insérer un filigrane

#### **Module 3 : Les outils d'édition**

- Gérer les différentes options d'une table des matières
- Utiliser une bibliographie
- Créer un index
- Créer une table des illustrations
- Positionner les renvois et des signets
- Insérer des liens hypertextes et des notes
- Correction et traduction d'un document

Créer et utiliser tout type de bloc de construction (insertion automatique, pages de garde, en-têtes et pieds de page…)

#### **Module 4 : Les objets graphiques**

- Maîtriser l'insertion et la mise en forme d'un tableau
- Insérer une légende à un tableau
- Insérer des objets OLE (Object Linking and Embedding)
- Insérer un diagramme SmartArt, une image, des objets ou une photo
- Retoucher, recadrer et alléger les images
- Modifier les points d'une forme automatique
- Appliquer une rotation à un objet
- Utiliser les fonctionnalités avancées du rognage
- Gérer les diagrammes SmartArt
- Maitriser l'habillage et l'ancrage des objets

#### **Lab / Exercices**

Des exercices de pratique seront proposés à la fin de chaque module

#### **Documentation**

• Support de cours numérique inclus

#### **Profils des participants**

Personne qui, dans son activité professionnelle, doit insérer des éléments plus élaborés dans leurs documents, tels que des tables des matières automatiques

#### **Connaissances Préalables**

Savoir créer et mettre en forme un document simple

#### **Objectifs**

- Connaître et personnaliser l'environnement
- Exploiter les outils de mise en forme et de mise en page avancés
- Travailler avec les outils d'édition avancés
- Gérer les objets graphiques

#### **Niveau**

Avancé **Prix de l'inscription en Présentiel (CHF)** 750 **Prix de l'inscription en Virtuel (CHF)** 700 **Durée (Nombre de Jours)** 1 **Reference** MOW-21